The copy filmed here hes been reproduced thenks to tha ganarosity of:

> **The Nove Scotia** Legislative Library

The Images appearing here are the best quality possible considering the condition and legibility of tha original copy and in kaaping with tha filming contract apaciflcations.

Original copies in printed paper covars are filmad beginning with the front cover and ending on the last page with a printed or illustrated impression, or the back cover when appropriate. All other original copias ara filmad baginning on tha first page with a printed or illustrated impression, and ending on the last page with a printed or illustratad impression.

The last recorded frame on each microfiche shall contain the symbol  $\rightarrow$  (meaning "CON-TINUED"), or the symbol  $\nabla$  (meaning "END"), whichevar applies.

Maps, plates, charts, etc., may be filmed at different reduction ratios. Those too large to be entirely included in one exposure ara filmed beginning in the upper left hand corner, left to right and top to bottom, as many frames as required. The following diagrams illustrate the method:

L'exemplaire filmé fut reproduit grâce à le générosité de:

> **The Nova Scotia** Legislative Library

Les images suivantes ont été reproduites avec le plus grand soin, compta tanu da la condition at da la nettaté de l'examplaire filmé, et en conformité avec les conditions du contrat de fil:Aage.

 $\blacksquare$ 

Les exemplaires originaux dont la couverture en pepier est imprimée sont filmés en commençant par la premier plat at en termlnant soit par la dernière page qui comporte une empreinte d'impression ou d'illustration, soit par le second plat, selon le cas. Tous les autres exemplaires originaux sont filmés en commancant par la première page qui comporte une empreinte d'Impression ou d'illustration at en termlnant par la dernière page qui comporte une telle empreinte.

Un des symboles suivants apparaltra sur la dernière image de chaque microfiche, saion le cas: le symbols —^ signifie "A SUIVRE ". la symbola  $\nabla$  signifia "FIN".

Les cartes, planches, tableaux, etc., peuvent être filmés à des taux de réduction différents. Lorsqua le document est trop grend pour être raproduit en un saul cliché, il est filmé à partir de l'angie supérieur gauche, de gauche à droite, et de haut en bas, an prenant le nombre d'images nécessaire. Les diagrammes suivents Illustrent la méthode.

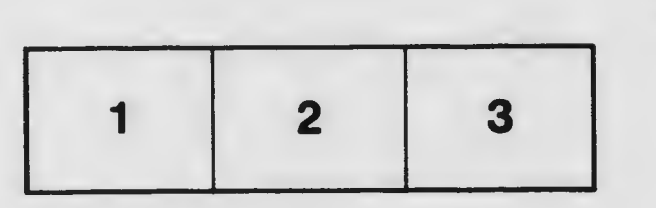

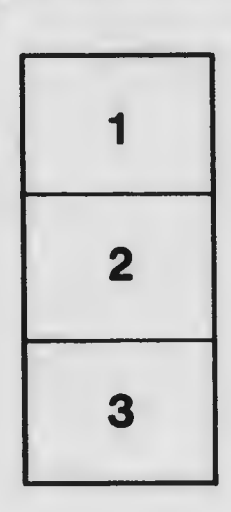

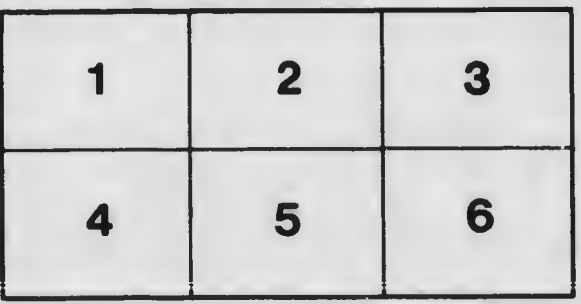